## **7 Referências Bibliográficas**

APARICIO, P. E. **Diagnóstico y Elaboración de un Programa de Producción para una Empresa Embotelladora con Restricciones de Línea y de Disponibilidad de Envases de Vidrio**. Informe de Investigación, Escuela Profesional de Ingeniería Industrial, UNSA, Arequipa-Perú, 2000.

BOMBERGER, E. E. A Dynamic Programming Approach to a Lot Size Scheduling Problem. **Management Science**, v.12, n.11, 1966.

CONWAY, R.; MAXWELL, W.; MILLER, L. **Theory of Scheduling**. Addison – Wesley Publishing Company, 1967.

CORBETT, T. **Lote Econômico – Uma Necessidade?**. © 2003 Thomas Corbett Neto, Teoria das Restrições (TOC). Disponível em: <http://www.corbetttoc.com/port/loteco.htm>. Acesso em: 15 ago. 2003.

CRYSTAL BALL 2000.2 Software, Student Edition. Decisioneering, Inc., Denver, 2000.

DELPORTE, C. M.; THOMAS, L. J. Lot Sizing and Sequencing for N Products on One Facility. **Management Science**, v.23, n.10, 1977.

DOBSON, G. The Cyclic Lot Scheduling Problem with Sequence-Dependent Setups. **Operations Research**, v.40, n.4, 1992.

DOBSON, G. The Economic Lot Scheduling Problem: Achieving Feasibility Using Time-Varying Lot Sizes. **Operations Research**, v.35, n.5, 1987.

ELMAGHRABY, S. E. The Economic Lot Scheduling Problem (ELSP): Review and Extensions. **Management Science**, v.24, n.6, 1978.

EMMONS, H.; FLOWERS, A.D.; KHOT, C.M.; AND MATHUR, K. **Storm Personal**. Version 3.0: Quantitative Modeling for Decision Support. New Jersey: Prentice Hall/Allyn & Bacon, 1992.

FRENCH, S. **Sequencing and Scheduling**. New York: Ellis Horwood, 1982.

GALLEGO, G. An Extension to the Class of Easy Economic Lot Scheduling Problems. **IIE Transactions**, v.22, n.2, 1990.

GOYAL, S. K. Scheduling a Single Machine System: A Multi-Product Multi-Item Case. **Operations Research Quarterly**, v.26, n.3, 1975.

GRAVES, S. A Review of Production Scheduling. **Operations Research**, v.29, n.4, 1981.

GUERRERO, S. **O Problema do Seqüenciamento em uma Única Máquina com Penalidades por Antecipação e Atraso e Tempos de Preparação Dependentes da Seqüência**. Tese de Doutorado, Departamento de Engenharia Industrial, PUC-Rio, Rio de Janeiro, 1999.

HAESSLER, R. W. An Improved Extended Basic Period Procedure for Solving the Economic Lot Scheduling Problem. **AIIE Transactions**, v.11, n.4, 1979.

HALLIDAY, T.; LEVY, H. Uma Orientação para Projetos de Teses ou Dissertações. n. 3. Recife: Coleção Flabel, 2002.

HELD, M.; KARP, R. The Traveling Salesman Problem and Minimum Spanning Trees. **Operations Research**, v.18, p. 1138-1162, 1970.

KRAJEWSKY, L. J.; RITZMAN, L. P. **Operations Management**: Strategy and Analysis. 6. ed. Upper Saddle River: Prentice Hall, 2002.

LARSON, R. C.; ODONI, A. R. **Urban Operations Research**. Englewood Cliffs New Jersey: Prentice Hall, 1981.

LAWLER, E.; LENSTRA, J.; RINNOOY KAN, H.; SHMOYS, D. **The Traveling Salesman Problem**. New York: John Wiley & Sons, 1987.

LINGO Software, version 7.0: Lindo Systems, Chicago, 2002.

LUNA, E. **Memoria Descriptiva de Experiencia Profesional**. Informe de Investigación, Escuela Profesional de Ingeniería Industrial, UNSA, Arequipa-Perú, 2002.

LUSTOSA L.; **Demanda Independente e Estável**. Apostila de Aulas, Departamento de Engenharia Industrial, PUC-Rio, Rio de Janeiro, 2002.

MATHUR, M.; SOLOW, D. **Management Science**: The Art of Decision Making. Prentice Hall International Inc, 1994.

MAXWELL, W. The scheduling of Economic Lot Sizes. **Naval Research Logistic**, v.11, n. 2-3, 1964.

MAXWELL, W. L.; Singh, H. The Effect of Restricting Cycle Times in the Economic Lot Scheduling Problem. **IIE Transactions**, v.15, n.3, 1983.

McGEE V. E.; PYKE D. F. Periodic Production Scheduling at a Fastener Manufacturer. **International Journal of Production Economics**, v. 46-47, p. 65- 87, 1996.

MENDONÇA, F. **O Problema da Programação do Lote Econômico Aplicado a uma Indústria por Processo**. Dissertação de Mestrado, Departamento de Engenharia Industrial, PUC-Rio, Rio de Janeiro, 1996.

MICHALEWICZ, Z.; FOGEL, D. **How to Solve It**: Modern Heuristics. Germany: Springer-Verlag, 2000.

MORTON, T.; PENTICO, D. **Heuristic Scheduling Systems**. New York: John Wiley & Sons, 1993.

PEARL, J. **Heuristics**: Intelligent Search Strategies for Computer Problem Solving. Addison-Wesley Publishing Company, 1984.

PIZZOLATO, N. **O Problema do Lote Econômico de Produção: Avaliação de Uma Aplicação Real**. Publicação do Departamento de Engenharia Industrial, PUC-Rio, Rio de Janeiro, 1995.

ROUNDY, R. Rounding off to Powers of Two in Continuous Relaxations of Capacitated Lot Sizing Problems. **Management Science**, v.35, n.12, 1989.

SILVER, E.; PYKE, D.; PETERSON, R. **Inventory Management and Production Planning and Scheduling**. 3. ed. New York: John Wiley & Sons, 1998.

SINGH, H.; FOSTER, J. B. Production Scheduling with Sequence Dependent Setup Costs. **IIE Transactions**, v.19, n.1, 1987.

SOUSA, M. **Planejamento e Programação da Produção em uma Indústria de Refrigerantes**. Dissertação de Mestrado, Departamento de Engenharia Industrial, PUC-Rio, Rio de Janeiro, 2002.

WINSTON, W. **Operations Research**: Applications and Algorithms. 3. ed. California: Wadsworth Publishing Company, 1994.

ZIPKIN, P. Computing Optimal Lot Sizes in the Economic Lot Scheduling Problem. **Operations Research**, v.39, n.1, 1991.

## **8 Apêndice: Otimização usando a Regra de "Iniciar em Zero"**

**(a) Função Objetivo:** 

$$
\min > \frac{1}{T} \left[ \sum_{i=1}^{N} \frac{h_i}{2} (p_i - r_i) (\frac{p_i}{r_i}) \sum_{m=1}^{M} t_m^2 \delta_{im} \right]
$$

Substituindo pelos respectivos valores da tabela 4.7, obtém-se:

min = 1 / 6 [ 6064.2486\*(t1^2+t6^2+t11^2+t16^2) + 150252.5778\*(t20^2) + 41915.2965\*(t10^2+t19^2) + 10895.0257\*(t2^2+t8^2+t12^2+t18^2) + 716153.0694\*(t7^2) + 23758.9701\*(t5^2+t15^2) + 486129.6\*(t4^2+t14^2) + 17262.7123\*(t3^2+t9^2+t13^2+t17^2) ]

Visualmente pode-se mostrar assim:

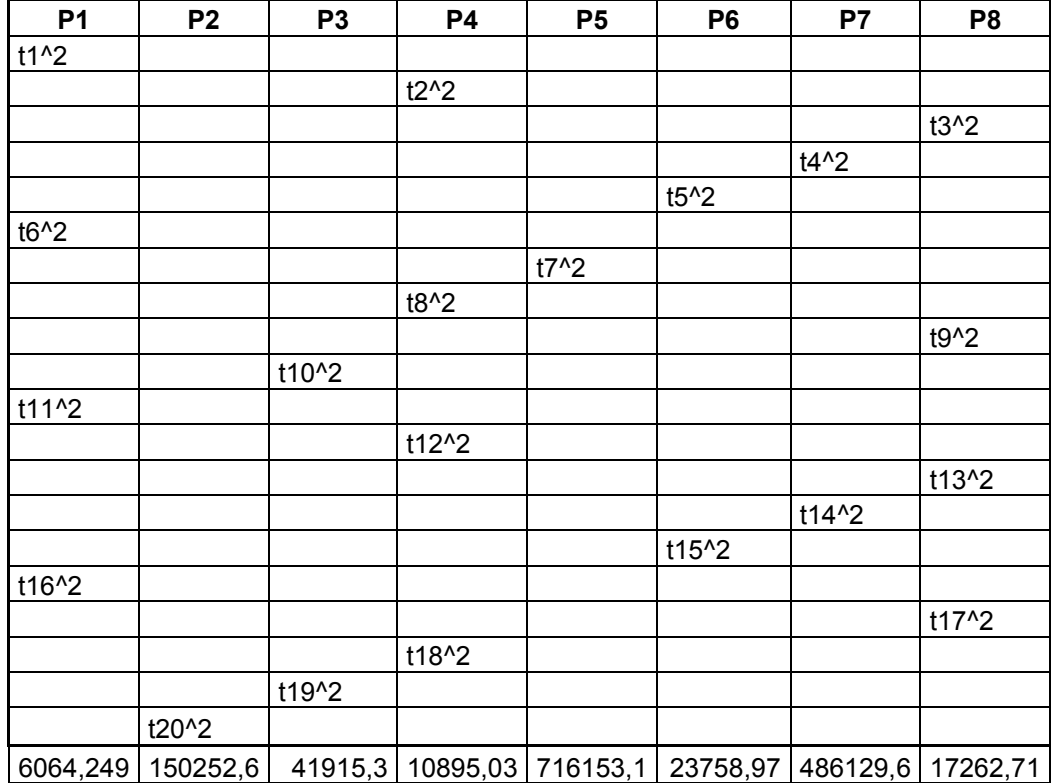

**(b) Restrições do Tipo:** 

$$
\delta_{im} \left[ p_i t_m - r_i \sum_{m'=m}^{m''(m)-1} (t_{m'} + y_{m'} + s_{m'}) \right] = 0, \text{O } m = 1, ..., MO \text{ , } i = 1, ..., N
$$

- b1) 10500\*t1 2799 \* (t1+0.06944+y1+t2+0.0625+y2+t3+0.08333+y3+  $t4+0.05556+v4 + t5+0.0625+v5 = 0$ ;
- b2) 9600\*t2-1776\*(t2+0.0625+y2+t3+0.08333+y3+t4+0.05556+y4+ t5+0.0625+y5+t6+0.06944+y6+t7+0.04167+y7) = 0;
- b3) 9600\*t3-1033\*(t3+0.08333+y3+t4+0.05556+y4+t5+0.0625+y5+t6+  $0.06944 + y6 + t7 + 0.04167 + y7 + t8 + 0.0625 + y8 = 0$ ;
- b4) 18000\*t4-144\*(t4+0.05556+y4+t5+0.0625+y5+t6+0.06944+y6+t7+ 0.04167+y7+t8+0.0625+y8+t9+0.09722+y9+t10+0.05556+y10+  $t11+0.06944+y11+t12+0.0625+y12+t13+0.08333+y13=0;$
- b5) 10500\*t5-878\*(t5+0.0625+y5+t6+0.06944+y6+t7+0.04167+y7+t8+ 0.0625+y8+t9+0.09722+y9+t10+0.05556+y10+t11+0.06944+y11+  $t12+0.0625+v12+t13+0.08333+v13+t14+0.05556+v14) = 0$ ;
- b6) 10500\*t6-2799\*(t6+0.06944+y6+t7+0.04167+y7+t8+0.0625+y8+  $t9+0.09722+y9+t10+0.05556+y10$  ) = 0;
- b7) 18000\*t7-98\*(t1+0.06944+y1+t2+0.0625+y2+t3+0.08333+y3+t4+ 0.05556+y4+t5+0.0625+y5+t6+0.06944+y6+t7+0.04167+y7+t8+ 0.0625+y8+t9+0.09722+y9+t10+0.05556+y10+t11+0.06944+y11+ t12+0.0625+y12+t13+0.08333+y13+t14+0.05556+y14+t15+ 0.0625+y15+t16+0.08333+y16+t17+0.08333+y17+t18+0.0625+ y18+t19+0.04167+y19+t20+0.04167+y20 ) = 0;
- b8) 9600\*t8-1776\*(t8+0.0625+y8+t9+0.09722+y9+t10+0.05556+y10+  $t11+0.06944+y11$  ) = 0;
- b9) 9600\*t9-1033\*(t9+0.09722+y9+t10+0.05556+y10+t11+0.06944+  $y11+t12+0.0625+y12$  ) = 0;
- b10) 18000\*t10-1563\*(t10+0.05556+y10+t11+0.06944+y11+t12+ 0.0625+y12+t13+0.08333+y13+t14+0.05556+y14+t15+0.0625+ y15+t16+0.08333+y16+t17+0.08333+y17+t18+0.0625+y18 ) = 0;
- b11) 10500\*t11-2799\*(t11+0.06944+y11+t12+0.0625+y12+t13+  $0.08333 + v13 + t14 + 0.05556 + v14 + t15 + 0.0625 + v15$  ) = 0;
- b12) 9600\*t12-1776\*(t12+0.0625+y12+t13+0.08333+y13+t14+0.05556+  $v14+115+0.0625+v15+116+0.08333+v16+117+0.08333+v17$  ) = 0;
- b13) 9600\*t13-1033\*(t13+0.08333+y13+t14+0.05556+y14+t15+0.0625+  $y15+16+0.08333+y16$  ) = 0;
- b14) 18000\*t14-144\*(t14+0.05556+y14+t15+0.0625+y15+t16+0.08333+ y16+t17+0.08333+y17+t18+0.0625+y18+t19+0.04167+y19+t20+  $0.04167+y20+t1+0.06944+y1+t2+0.0625+y2+t3+0.08333+y3 = 0$ ;
- b15) 10500\*t15-878\*(t15+0.0625+y15+t16+0.08333+y16+t17+0.08333+ y17+t18+0.0625+y18+t19+0.04167+y19+t20+0.04167+y20+t1+  $0.06944+y1+t2+0.0625+y2+t3+0.08333+y3+t4+0.05556+y4$  ) = 0;
- b16) 10500\*t16-2799\*(t16+0.08333+y16+t17+0.08333+y17+t18+  $0.0625 + v18 + t19 + 0.04167 + v19 + t20 + 0.04167 + v20 = 0$ ;
- b17) 9600\*t17-1033\*(t17+0.08333+y17+t18+0.0625+y18+t19+0.04167+ y19+t20+0.04167+y20+t1+0.06944+y1+t2+0.0625+y2) = 0;
- b18) 9600\*t18-1776\*( t18+0.0625+y18+t19+0.04167+y19+t20+0.04167+  $y20+11+0.06944+y1$  ) = 0;
- b19) 18000\*t19-1563\*(t19+0.04167+y19+t20+0.04167+y20+t1+ 0.06944+y1+t2+0.0625+y2+t3+0.08333+y3+t4+0.05556+y4+t5+ 0.0625+y5+t6+0.06944+y6+t7+0.04167+y7+t8+0.0625+y8+t9+  $0.09722+v9 = 0$ ;
- b20) 9600\*t20-158\*(t1+0.06944+y1+t2+0.0625+y2+t3+0.08333+y3+ t4+0.05556+y4+t5+0.0625+y5+t6+0.06944+y6+t7+0.04167+y7+ t8+0.0625+y8+t9+0.09722+y9+t10+0.05556+y10+t11+0.06944+ y11+t12+0.0625+y12+t13+0.08333+y13+t14+0.05556+y14+t15+ 0.0625+y15+t16+0.08333+y16+t17+0.08333+y17+t18+0.0625+ y18+t19+0.04167+y19+t20+0.04167+y20) = 0;
	- **(c) Restrição do Tipo:**   $\sum_{m}^{\infty} y_m = T(1 - \sum_{n}^{\infty} \frac{r_i}{r}) - \sum_{n}^{\infty}$  $=$ 1  $=$   $i=1$   $P_i$   $m=$  $=T(1-\sum_{i=1}^{n}$  – *M m m M m N*  $i=1$   $P_i$  $_{m} = T(1 - \sum_{i=1}^{r} \frac{r_{i}}{p_{i}}) - \sum_{m=1}^{r} s$ *r*  $y_m = T$  $i=1$   $P_i$   $m=1$  $(1 - \sum_{i=1}^{r}$

y1+y2+y3+y4+y5+y6+y7+y8+y9+y10+y11+y12+y13+y14+y15+y16+  $v1+v18+v19+v20 = 0.1372599$ 

Para obter os respectivos valores dos  $t_m$ 's e  $y_m$ 's é preciso resolver as equações formuladas em (a), (b) e (c) através da programação quadrática. Para isto, utiliza-se o Software LINGO 7.0.

No problema apresentado o LINGO 7.0 oferece a seguinte solução:

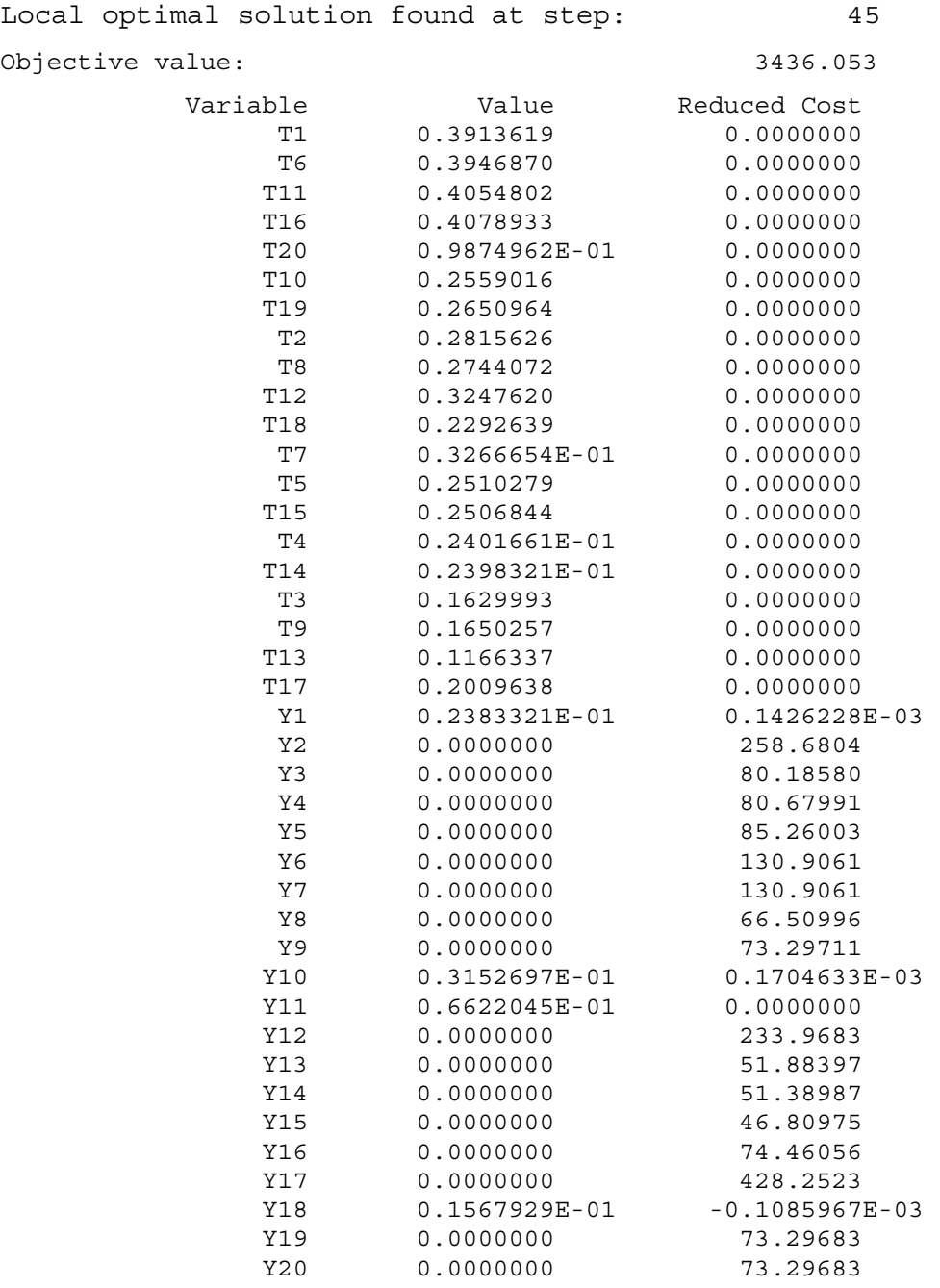

A coluna "*value*" indica os valores que tomam as variáveis (em dias).

O valor da Função Objetivo: 3436.053, representa o custo de manutenção de estoque em uma unidade de tempo (dia). Portanto, o custo por manutenção de estoque no Período de Planejamento H (6 dias) é igual a S/.20616,32.